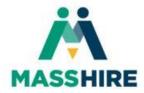

## How to scan a document using Notes on your iPhone or iPad

**1.** Open the Notes App on your device:

Notes

2. Tap the "New Note" icon in the bottom right corner:

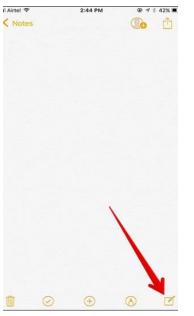

3. Select the camera icon above the keyboard:

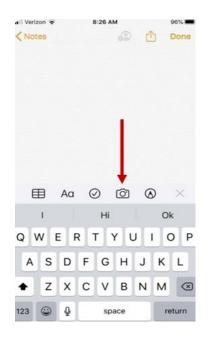

4. Select "Scan Documents":

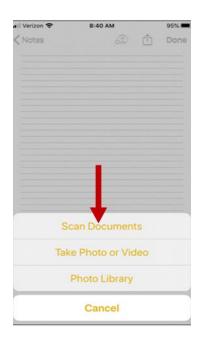

5. Position the document to scan and press the button:

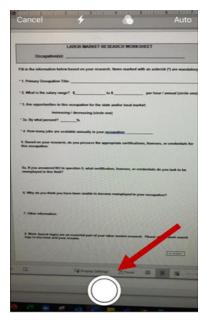

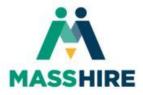

## How to scan a document using Notes on your iPhone or iPad

6. You can retake the scan if your copy is not clear. Once you have a clear scan, select "Keep Scan". On the next page, click "Save"

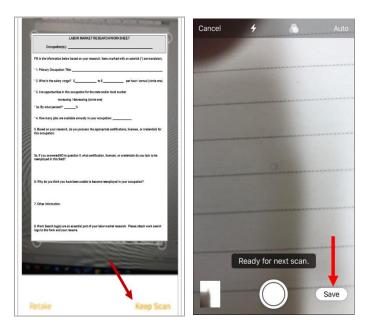

7. Select the "Upload" icon to upload the document:

| 🖬 Verizon 🌩                                                              | 9:02 AM                               | 88%                                | -    |
|--------------------------------------------------------------------------|---------------------------------------|------------------------------------|------|
| Done LABOR                                                               | MARKE_CH WO                           | RKSHEET                            | h    |
|                                                                          |                                       |                                    | _    |
|                                                                          | R MARKET RESEARCH WORK                | SHEET                              |      |
| Occupation(s):                                                           |                                       |                                    |      |
| Fill in the information below based                                      | on your research. Items marked        | with any sterisk (*) are mandate   | ory. |
| * 1. Primary Occupation Title:                                           |                                       |                                    | _    |
| * 2. What is the salary range? \$                                        | to \$                                 | per hour / annual (circle o        | ne)  |
| * 3. Are opportunities in this occup                                     | ustion for the state and/or local m   | arkat                              |      |
|                                                                          | reasing (circle one)                  |                                    |      |
| * 3a. By what percent?%                                                  |                                       |                                    |      |
| * 4. How many jobs are available as                                      | nnually in your occupation:           |                                    |      |
| 5. Based on your research, do you<br>this occupation:                    | possess the appropriate certifica     | itions, licenses, or credentials f | lor  |
| 5a. If you answered NO to question<br>reemployed in this field?          | n 5, what certification, licenses, or | r credentials do you lack to be    |      |
| 6: Why do you think you have been                                        | n unable to become reemployed in      | n your occupation?                 |      |
| 7. Other information:                                                    |                                       |                                    |      |
| 8. Work Search log(s) are an essen<br>logs to this form and your resume. | tial part of your labor market reso   | earch. Please attach work sear     | ch   |
|                                                                          |                                       |                                    |      |
| + 11                                                                     |                                       | n' 1                               | ì    |

8. Select the mail icon to add the document to an email:

| ali Velon 🕈                                                                                                    | 9-02 AM                   | 885.      |
|----------------------------------------------------------------------------------------------------|---------------------------|-----------|
| Done LABO                                                                                                    | R MARKE CH WO<br>1 of 2   | ANSPECT ( |
|                                                                                                    |                           | -         |
| The base of the second second |                           |           |
|                                                                                                    |                           | -         |
|                                                                                                    |                           | #11641    |
| POF Doc                                                                                                    | MARKET RESEAU             | RCH W ×   |
| 0.                                                                                                    | D. J.                     |           |
| -                                                                                                    |                           |           |
|                                                                                                    |                           | 144       |
| ArDrop N                                                                                                    | Contraction (Contraction) |           |

9. Fill in the email information (To, Subject, and message). Then, send your email.

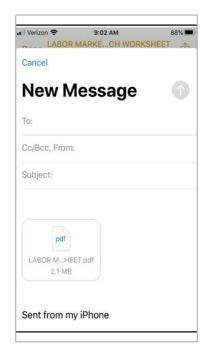